## AnyDesk (2023, Windows only) klavye kısayolları

## Genel

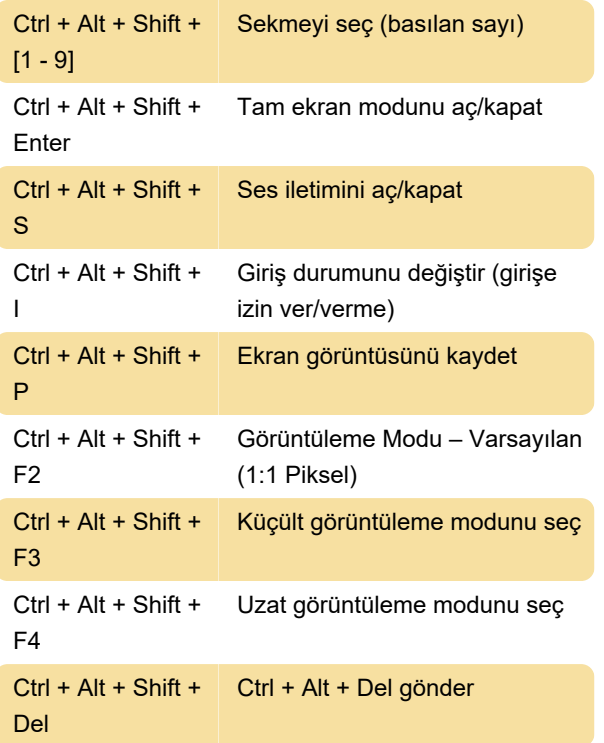

Son değişiklik: 23.05.2023 10:09:35

Daha fazla bilgi için: [defkey.com/tr/anydesk-2023](https://defkey.com/tr/anydesk-2023-windows-only-klavye-kisayollari) [windows-only-klavye-kisayollari](https://defkey.com/tr/anydesk-2023-windows-only-klavye-kisayollari)

[Bu PDF'yi özelleştir...](https://defkey.com/tr/anydesk-2023-windows-only-klavye-kisayollari?pdfOptions=true)